## **Konačne grupe**

Sage putem sučelja prema GAP sustavu za računalnu algebru ima implementiran niz operacija s konačnim i Lievim grupama.

C2 = CyclicPermutationGroup(2) C3 = CyclicPermutationGroup(3)

```
D3 = DihedralGroup(3)
```
print C3 D<sub>3</sub>

```
 Cyclic group of order 3 as a permutation group
Dihedral group of order 6 as a permutation group
```
Broj elemenata grupe:

```
print C3.order()
D3.order() 
    3
   6
print C3.is_abelian()
D3.is abelian()
    True
   False
```
Popis svih elemenata grupe kao permutacija. Za notaciju vidi ovdje.

print C3.list() D3.list()  $[() , (1,2,3) , (1,3,2)]$  $[(1, (2,3), (1,2), (1,2,3), (1,3,2), (1,3)]$ 

Rad s pojedinim elementima grupe:

 $c = D3("1, 2, 3)")$  $b = D3(" (2, 3)")$  $b2 = D3(" (1,3)")$ 

Treba uočiti da se kompozicija u GAP-u/Sage-u izvrijednjuje s lijeva na desno, a ne obratno kao na predavanjima!

```
c^{\wedge}-1*b*c == b2 # relacija s predavanja
    True
(b*c)^2 # definiciona relacija za dihedralne grupe 
    ()
```
Provjera ove iste relacije za grupu  $D_7$ :

D7 = DihedralGroup(7); D7 Dihedral group of order 14 as a permutation group  $cc = D7('(1, 2, 3, 4, 5, 6, 7)')$ bb =  $D7(' (2,7) (3,6) (4,5)')$  $(bb*cc)^2$  == D7('()')

True

Reprezentanti klasa konjugacije:

print C3.conjugacy classes representatives() D3.conjugacy\_classes\_representatives()

 $[() , (1,2,3) , (1,3,2)]$  $[() , (1,2) , (1,2,3)]$ 

... i cijele klase:

```
for el in D3.conjugacy classes representatives():
     print "\nclass of %s:" % str(el)
    print list(set([g^{\wedge} - 1^*e^{\dagger}] for g in D3.list()]))
   class of ():
   [()]class of (1,2):
   [(2,3), (1,2), (1,3)]class of (1, 2, 3):
   [(1,2,3), (1,3,2)]
```
Grupna tablica množenja:

 $TC3 = C3.cayley table()$ ;  $TC3$ 

a b c +----- a| a b c b| b c a c| c a b

Legenda:

C3.cayley table().row keys()  $((), (1,2,3), (1,3,2))$ 

To odgovara elementima  $\{e, c, c^2\}$  iz predavanja.

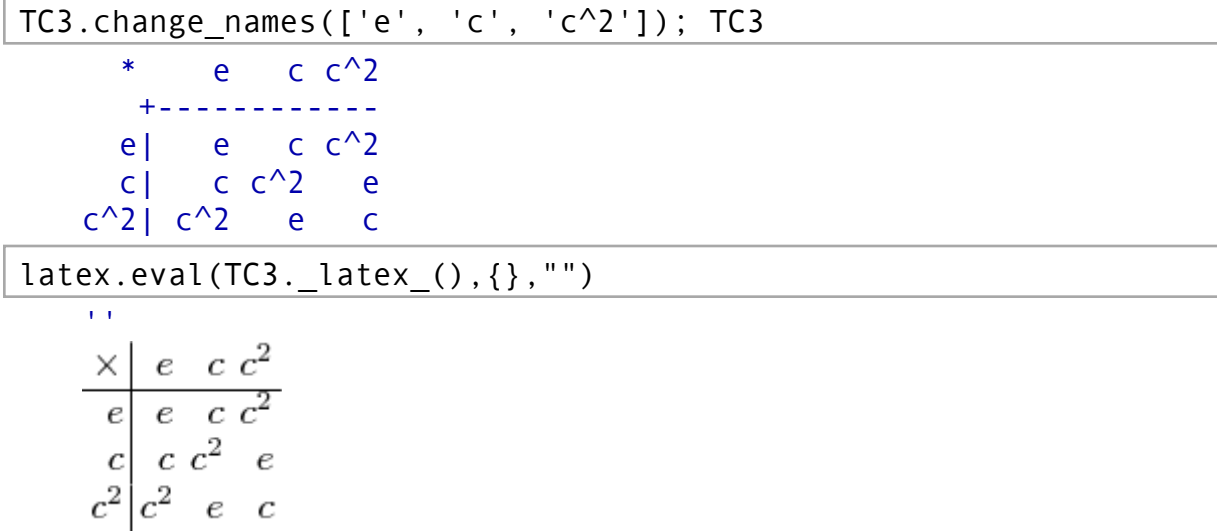

Skup svih podgrupa grupe  $D_3$ :

D3.subgroups()

```
[Permutation Group with generators [()], Permutation Group with
generators [(2,3)], Permutation Group with generators [(1,2)],
Permutation Group with generators [(1,3)], Permutation Group with
generators [(1,2,3)], Permutation Group with generators [(1,3,2)),
(1,3)]]
```
To su trivijalna podgrupa ({e}), zatim tri C2 podgrupe, C3 podgrupa i sama grupa D3

 $D3.$ subgroups() $[-2] == C3$ 

**True** 

Lijeve susjedne klase podgrupe  $C_3$  u  $D_3$ :

D3.cosets(C3, side='left')  $[ ( ) , (1,2,3) , (1,3,2) ] , [ (2,3) , (1,2) , (1,3) ] ]$ 

Kvocijentni skup  $D_3/C_3$  je jednak grupi  $C_2$ :

```
print D3.quotient(C3) == C2print C3. is normal(D3) # C3 je normalna podgrupa od D3 ...
C2.is normal(D3) #... ali C2 nije
   True
   True
   False
```
Tablica karaktera:

```
D3.character_table() 
   [ 1 -1 1][ 2 0 -1][ 1 1 1]
```
Ljepši ispis može se dobiti izravnom komunikacijom sa GAP paketom:

```
print gap.eval("Display(%s)" % gap(D3).CharacterTable().name()) 
   CT2
         2 1 1 .
         3 1 . 1
           1a 2a 3a
        2P 1a 1a 3a
        3P 1a 2a 1a
   X.1 \t1 -1 \t1X.2 \t 2 \t -1X.3 1 1 1
```
Treba uočiti da je i redosljed klasa i redosljed reprezentacija u tablici drugačiji nego na predavanjima. Redosljed klasa odgovara redosljedu u listi koju daje metoda conjugacy\_classes\_representatives()

C3.character\_table()

```
[ 1 1 1 1
[ 1 zeta3 -zeta3 - 1]
[ 1 -zeta3 - 1 zeta3]
```
print gap.eval("Display(%s)" % gap(C3).CharacterTable().name()) CT1 3 1 1 1 1a 3a 3b X.1 1 1 1 X.2 1 A /A<br>X.3 1 /A A  $1 /A A$  $A = E(3)$  $= (-1+ER(-3))/2 = b3$ 

Ovdje je zeta3 = b3 = E(3) =  $e^{2\pi/3} = (-1 + i\sqrt{3})/2$ 

Literatura: Robert A. Beezer, *Group Theory and Sage*.